# **QGIS Application - Bug report #140 Color selection buttons do not show selected color**

*2006-06-06 02:48 PM - Jeremy Palmer*

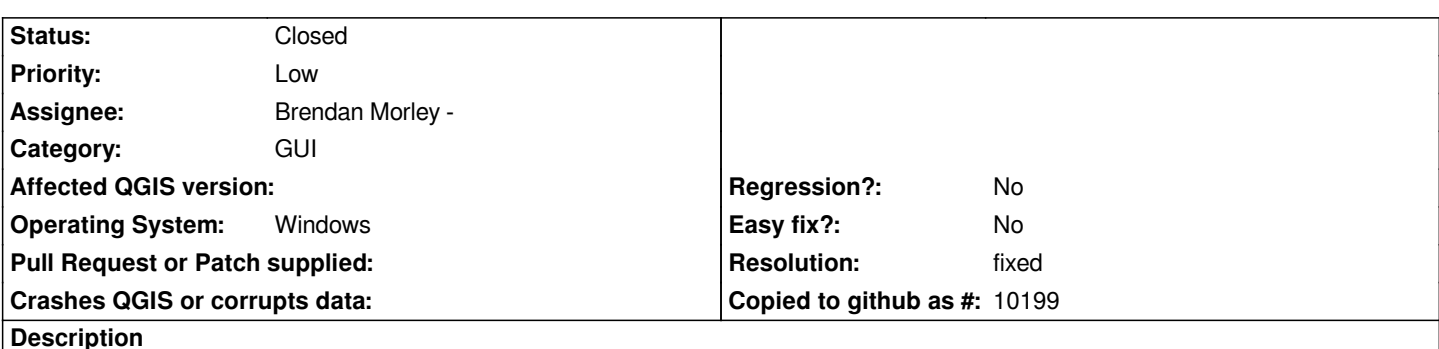

*In the 2006-06-05 win32 build of qgis, in the options dialog, the selection color and background color buttons do no show the currently selected color.*

#### **History**

### **#1 - 2006-08-10 04:39 AM - anonymous -**

*Currently I dont work on Win build, assigned to Gary.*

#### **#2 - 2006-08-14 02:46 PM - Brendan Morley -**

*- Status changed from Open to In Progress*

*QToolButton::setPaletteBackgroundColor() is being used to colour the buttons, but appears to be a Qt3 idiom. While the Qt3support might be OK for X11, maybe [[TrollTech]] tested it less thoroughly on Windows.*

*I will try converting it to Qt4 and committing to subversion soon, but somebody else will need to recompile it for Windows.*

#### **#3 - 2006-08-15 02:07 AM - Brendan Morley -**

*- Status changed from In Progress to Open*

*Potential fix in commit:52e80e90 (SVN r5697).*

*Can somebody with access to a compiler for the Windows version please re-build and test? The setPaletteBackgroundColor idiom exists in more than just the options dialog, and all instances should be replaced before this ticket is closed.*

*Reassigning to gsherman as he was last seen with a Windows build. (-:*

#### **#4 - 2006-09-15 11:59 PM - Brendan Morley -**

*- Status changed from Open to In Progress*

*As of a private Windows build based on commit:ebebef5a (SVN r5816), the potential fix does not work. I will attempt some more research in due course.*

#### **#5 - 2006-09-23 05:44 PM - Brendan Morley -**

*A real fix is applied in subversion , but only covers the buttons in the Options and Project Properties dialogs at this time. My Windows 2003 SP1 setup confirms these changes work.*

*Other dialogs to follow.*

*Also, the Qt documentation implies this problem also occurs on Mac OS. Can somebody with that OS confirm?*

#### **#6 - 2006-09-30 01:01 AM - Redmine Admin**

*I confirm the problem on many XP boxes (preview2). If someone is able to compile a preview3, I can do more testing.*

### **#7 - 2006-11-10 07:25 PM - Gavin Macaulay -**

- *Status changed from In Progress to Closed*
- *Resolution set to fixed*

*All of the colour buttons that I could find appear to be fixed (in the latest window build).*

## **#8 - 2009-08-22 12:46 AM - Anonymous**

*Milestone Version 0.8 deleted*